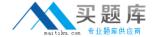

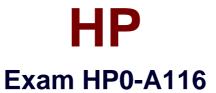

# **HP ArcSight ESM 6.5 Security Administrator and Analyst**

Version: 6.0

[ Total Questions: 179 ]

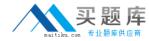

## **Question No: 1**

When can the online partition compression task fail? (Select two.)

- A. when the partition being compressed is too old
- B. when events are inserted into the partition that is being compressed
- **C.** when the compression task takes more than two hours to complete
- **D.** when the partition compressor does not have the necessary file permissions

Answer: B,C

# **Question No: 2**

What is a criteria factor within the ArcSight Priority Formula?

- A. Assurance
- **B.** Asset Priority
- C. Seriousness
- D. Model Confidence

**Answer: D** 

## **Question No: 3**

Which functions are on the right-click menu for an event in the ConsoleViewer panel? (Select two.)

- A. Correlate Events
- B. Show Event Details
- C. Show Event Chart
- D. Annotate Events
- E. Prioritize Events

Answer: C,E

# **Question No: 4**

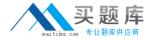

What can you use to change the stage of a Case?

- A. Common Conditions Editor
- B. Case Editor
- C. Notifications Editor
- D. Event Annotations

**Answer: B** 

## **Question No:5**

What are functions of Query Viewers? (Select two.)

- A. present detailed comparisons of report elements, not possible with the reporting tool
- B. provide a baseline analysis of events against which future queries can be compared
- **C.** determine which devices are off-line at any given point in time by querying their status
- **D.** display the Boolean logic behind filters and rules
- E. provide a quick way to run SQL queries and identify trends without running reports

**Answer: B,E** 

# **Question No: 6**

Which four basic Event Search elements affect what is displayed in the Search results?

- A. filter, constraints, time range, and field set
- B. filter, constraints, time range, and row limit
- **C.** filter, time range, variables, and field set
- **D.** filter, time range, time zone, and field set

Answer: A

#### Question No: 7

What is the Reserve Period?

A. the amount of time to allow before compressing event data for storage

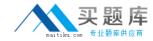

- B. the number of future partitions to be maintained
- C. the amount of time to wait before determining that a device is not operating
- D. the maximum length of time archived partitions will be stored

**Answer: B** 

### **Question No:8**

Which statement is true about Connectors that are in a Paused state?

- A. Paused Connectors are responding to the Manager but not sending or caching events.
- **B.** Paused Connectors are responding to the Manager but events are being cached.
- **C.** Paused Connectors are responding to the Manager and sending events.
- **D.** Paused Connectors are not responding to the Manager.

**Answer: B** 

## **Question No:9**

At most, a zone can belong to how many networks?

- A. 0 (Zones do not belong to networks, zones contain networks.)
- **B.** 1
- **C**. 2
- **D.** as many as needed based on the Network Model

**Answer: B** 

#### **Question No: 10**

The Packages view in the ArcSight Console Navigator provides access to all discrete resources that are part of a package in a single view. The dependency view toggle in the Package tree header shows required packages, which are packages on which other packages depend. What is the visual indicator of this dependency?

- A. The package name is underlined.
- **B.** The package name is shown in hold font.

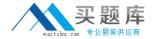

- **C.** The package icon contains a red asterisk.
- **D.** The package icon is highlighted in yellow.

**Answer: A** 

## **Question No: 11**

Which statements are true about user groups? (Select two.)

- A. They can be based on departments, permission levels, or roles.
- **B.** They control which users are allowed to log in to the Console.
- **C.** They can be nested within other user groups.
- **D.** They are enabled or disabled using Access Control Lists.

Answer: A,C

# **Question No: 12**

Which Event Schema group contains data fields, which describe the connector reporting an event?

- A. Event
- B. Device
- C. Source
- D. Agent

**Answer: D** 

#### **Question No: 13**

Which statements are true about event lifecycle data collection and the event processing phase? (Select two.)

- **A.** Model confidence is determined, based on details provided by the event source.
- **B.** Each line of incoming log data is processed as a separate event.
- **C.** Event severity is determined, based on an Active List of recent severity factors.
- **D.** Values are normalized and entered into the ArcSight Event Schema.

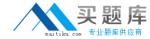

Answer: B,D

**Question No: 14** 

What is an offline partition?

- A. a partition that resides within the database
- **B.** a partition that exceeds the online retention threshold and is therefore archived
- **C.** a partition reserved for a future date
- D. data that is no longer needed by ESM

**Answer: B** 

**Question No: 15** 

Which statement is true about the ArcSight Web Server?

- **A.** It is not required.
- B. It is required if users will be accessing ESM through a web browser.
- **C.** It should always be installed on the same server as the ArcSight Manager.
- **D.** It can be used to create rules and view reports.

**Answer: B** 

**Question No: 16** 

Which statement is true about the ArcSight Web interface?

- **A.** Inline filters cannot be used from the ArcSight Web interface.
- B. Data Monitors cannot be added to a Dashboard from the ArcSightWebinterface.
- **C.** Reports cannot be formatted from the ArcSight Web interface.
- **D.** Cases cannot be modified from the ArcSight Web interface.

**Answer: B** 

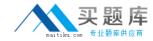

# **Question No: 17**

What represents the current status in the investigation of a Case?

- A. Notifications
- B. Cases
- C. Annotations
- **D.** Stages

**Answer: D** 

# **Question No: 18**

Which three attributes are used to describe an Asset Model?

- A. vulnerabilities, locations, and asset categories
- B. locations, asset categories, and threats
- C. asset types, asset categories, and locations
- D. vulnerabilities, addresses, and threats

**Answer: A** 

**Question No: 19** 

Click the Exhibit button.

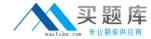

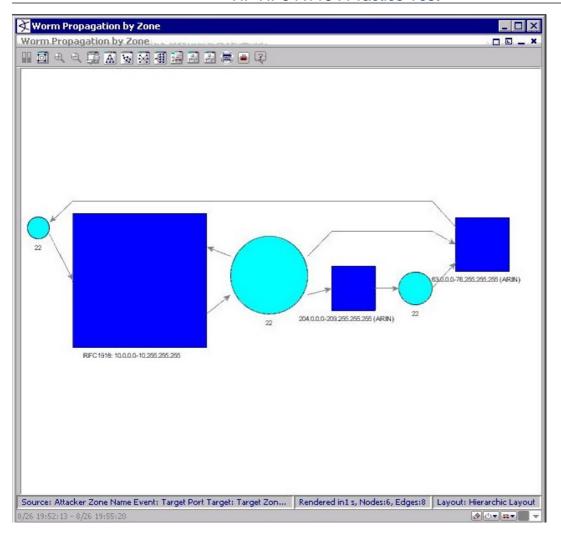

Which type of diagram is shown in the exhibit?

- A. a geographic hierarchy map
- B. an event graph
- C. an image viewer map
- **D.** a query topology

**Answer: B** 

# **Question No: 20**

What is a function of the Variable GetSessionData?

- A. retrieves data fields from a Session List
- B. sends session details to the ArcSight Manager
- C. populates a Session List
- **D.** investigates session details in the audit log

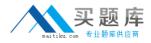

**Answer: A** 

# **Question No: 21**

When specifying the attributes of a new Active List, you can set TTL days, hours, and minutes. What is TTL?

- A. Total Time Lag
- B. Time Threshold Lag
- C. Time To Live
- D. Total Time Left

**Answer: C** 

## **Question No: 22**

There are three types of ArcSight SmartConnectors. Which type is used primarily to execute commands on a device to retrieve, modify, or analyze its configuration?

- A. Event Connectors
- **B.** Scanner Connectors
- C. CounterACT Connectors
- D. SNMP Connectors

**Answer: C** 

## **Question No: 23**

How are ESM Global Variables created?

- A. from within the Manager's server.properties file by using the System Global Variable link
- **B.** from the Fields and Global Variable tab in the Field SetResource or by promoting a Local Variable
- C. from the System Tools menu by using the Create System Global Variable option
- **D.** from the Local Variables tab of the Filter Resource and only by promoting a Local Variable

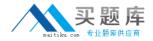

Answer: D

# **Question No: 24**

What can ArcSight ESM Dashboards display?

- A. multiple Data Monitors
- B. multiple Cases
- C. multiple Stages
- D. multiple Reports

**Answer: A** 

## **Question No: 25**

ESM components fail to consistently restart after a system reboot and require individual intervention with repeated arcsight\_services component restart commands. Which log file offers troubleshooting information that will help resolve this issue?

- A. monit.log
- B. server.log
- C. arcsight\_services.log
- D. server.status.log

**Answer: A** 

## **Question No: 26**

Active Channel views and Dashboard views are examples of ArcSight Console Viewer Panel views. Which other views are associated with the Viewer Panel? (Select two)

- A. Simple views
- B. Asset views
- C. Results views
- D. Resource views
- E. Combined views